## Ibm Serverguide 9 Download

When people should go to the ebook stores, search inauguration by shop, shelf by shelf, it is essentially problematic. This is why we present the ebook compilations in this website. It will entirely ease you to look guide Ibm Serverguide 9 Download as you such as.

By searching the title, publisher, or authors of guide you truly want, you can discover them rapidly. In the house, workplace, or perhaps in your method can be all best place within net connections. If you point to download and install the Ibm Serverguide 9 Download, it is extremely easy then, past currently we extend the connect to purchase and make bargains to download and install Ibm Serverguide 9 Download suitably simple!

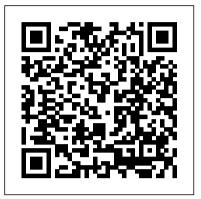

## IBM InfoSphere Information Server Deployment Architectures IBM Redbooks

This IBM® Redbooks® publication documents and addresses topics to provide step-by-step programming concepts to tune the applications to use IBM POWER8® hardware architecture with the technical computing software stack. This publication explores, tests, and documents how to implement an IBM high-performance computing (HPC) solution on POWER8 by using IBM technical innovations to help solve challenging scientific, technical, and business problems. This book demonstrates and documents that the combination of IBM HPC hardware and software solutions delivers significant value to technical computing clients in need of cost-effective, highly scalable, and robust solutions. This book targets technical professionals (consultants, technical support staff, IT Architects, and IT Specialists) who are responsible for delivering cost-effective HPC solutions that help uncover insights among clients' data so that they can act to optimize business results, product development, and scientific discoveries.

IBM Power Systems Hardware Management Console: Version 8 Release 8.1.0 Enhancements Packt Publishing Ltd

PCMag.com is a leading authority on technology, delivering Labs-based, independent reviews of the latest products and services. Our expert industry analysis and practical solutions help you make

better buying decisions and get more from technology.

IBM E-server XSeries 440 Planning and Installation Guide IBM Redbooks Learn the pros and the cons of the most frequently used distros in order to find the one that is right for you. You will explore each distro step by step, so that you don't have to endure hours of web surfing, countless downloads, becoming confused by new concepts and, in the worst cases, reading complex and marathon installation guides. You will benefit from the author's long-term experience working with each distro distro for your long-term needs. The first IBM Systems Director with the IBM Flex Systems barrier that a new Linux user has to face is the overwhelming number of "flavors" that this operating system has. These "flavors" are commonly known as distros (from distribution), and to date there are more than three hundred active distros to can choose the most popular at the moment, or take heed of what your friend says, but are you sure that this is the one IBM Systems Director Editions. Best practices are that you need? Making the wrong decision on this matter is behind a good number of disappointments with this operating system. You need to choose the discovered resources; how to deploy agent, driver, distro that is right for you and your needs. Linux offers us a wonderful open source alternative to proprietary software. With Introducing Linux Distros you can decide how to best make it work for you. Start exploring the open source world today. What You'll learn Review what a Linux distro is and which one to select Decide which criteria to follow to make a right decision Examine the most used Linux distros and their unique philosophies install and maintain different Linux distros Who This Book Is For Newcomers to the Linux world that have to deal with the myriad of distributions. UNIX and Linux System Administration Handbook IBM Redbooks

This updated bestseller from Linux guru Chris Negus Manager. The IBM AIX® Profile Manager is a is packed with an array of new and revised material As a longstanding bestseller, Ubuntu Linux Toolbox has taught you how to get the most out Ubuntu, the world's most popular Linux distribution. With this anticipated new edition, Christopher Negus returns with a host of new and expanded coverage on tools for managing file systems, ways to connect to networks, techniques for securing Ubuntu systems, and a look at the latest Long Term Support (LTS)

release of Ubuntu, all aimed at getting you up and running with Ubuntu Linux quickly. Covers installation, configuration, shell primer, the desktop, administrations, servers, and security Delves into coverage of popular applications for the web, productivity suites, and e-mail Highlights setting up a server (Apache, Samba, CUPS) Boasts a handy trim size so that you can take it with you on the go Ubuntu Linux Toolbox, Second Edition prepares you with a host of updated tools for today's environment, as well as expanded coverage on everything you know to confidently start using Ubuntu today.

Introducing Linux Distros Vervante This IBM® Redbooks® publication describes the positioning of the IBM Systems Director in the hands on, enabling you to choose the best complete management range. It also compares the Manager (FSM) and describes the environments for which each tool is best suited. This publication helps you plan, install, tailor, and configure the IBM Systems Director on different platforms. It contains information about required system resources and which network ports are used. It choose from. So, how to choose one? You shows how to use the Workload Estimator to select the appropriate hardware for IBM Systems Director server and provides information about the covered for the basic management tasks that are available in IBM Systems Director, including how to perform discovery; how to collect inventory on and firmware updates; how to manage hardware events; and other miscellaneous tasks. An overview of best practices is provided for using IBM Systems Director VMControlTM. Systems Director VMControl is a cross-platform product that assists you in rapidly deploying virtual appliances to create virtual servers that are configured with the operating system and software applications that you want. It also enables you to group resources into system pools, which enable you to centrally manage and control the different workloads in your environment. The following plug-in offerings are described: Energy monitoring and management features offered by IBM Systems Director Active Energy ManagerTM along with the best practice, which needs to be followed in using the IBM Systems Director Active Energy tool that can help implement and monitor the security of all AIX servers in a production environment but also implement and monitor the system compliance of those AIX servers. Best practices and the most important questions to ask before creating Workload Partition Manager (WPAR) and WPAR Manager infrastructure. In addition, how you can manage and relocate

WPARs using WPAR Manager graphical interface

basic functionalities and how to plan for Network Control deployments and also a number of common scenarios with best practices. The IBM Systems Director Service and Support Manager describes how to set up and how to handle serviceable events. Best practices for the Storage Monitoring and Management capabilities offered by IBM Systems Director server. This book is for IBM IT specialists and IT architects, IBM Business Partners, and clients, who are utilizing or considering implementing IBM Systems Director. IBM Informix Flexible Grid: Extending **Data Availability IBM Redbooks** IBM Blockchain Platform for Multicloud enables users to deploy the platform across public and private clouds, such as the IBM CloudTM, your own data center, and thirdparty public clouds, such as AWS and Microsoft Azure. It provides a blockchain console user interface that you can use to deploy and manage blockchain components on an IBM Cloud Private cluster. This IBM RedbooksTM publication discusses the major features, use case scenarios, deployment options, configuration details, performance and scalability considerations of IBM Blockchain Platform for Multicloud. We also cover step-by-step implementation details for both Secure Service Container and non-Secure Service Container environments. You also learn about the benefits of deploying and using a blockchain environment on LinuxONE. The target audience for this book is blockchain deployment specialists, developers and solution architects. IBM WebSphere Transformation Extender 8.2 IBM Redbooks

and the command-line interface. Network Control

A fast paced guide that will help you to create, read, update and delete data using MongoDB Key FeaturesCreate secure databases with MongoDBManipulate and maintain your databaseModel and use data in a No SQL environment with MongoDBBook Description MongoDB has grown to become the de facto NoSQL database with millions of users, from small start-ups to Fortune 500 companies. It can solve problems that are considered difficult, if not impossible, for aging RDBMS technologies. Written for version 4 of MongoDB, this book is the easiest way to get started with MongoDB. You will start by getting a MongoDB installation up and running in a safe and secure manner. You will learn how to perform mission-critical create, read, update, and delete operations, and set up database security. You will also learn about advanced features of MongoDB such as the aggregation pipeline, replication, and sharding. services. Our expert industry analysis and You will learn how to build a simple web application that uses MongoDB to respond to AJAX queries, and see how to make use of the MongoDB programming language driver for PHP. The examples incorporate new features available in MongoDB version 4 where

MongoDB database up and running quicklyPerform simple CRUD operations on the database using the MongoDB command shellSet up a simple aggregation pipeline to return subsets of data grouped, sorted, and filteredSafeguard your data via replication and handle massive amounts of data via shardingPublish data from a web form to the database using a program language driverExplore the basic CRUD operations performed using the PHP MongoDB driverWho this book is for Web developers, IT professionals and Database Administrators (DBAs) who want to learn how to create and manage MongoDB databases.

**IBM InfoSphere Information Server** Installation and Configuration Guide IBM Ubuntu Server is a complete, free server operating system that just works, with the extra Ubuntu polish, innovation, and simplicity that administrators love. Now, there 's a definitive, authoritative guide to getting up-and-running quickly with the newest, most powerful versions of Ubuntu Server. Written by leading members of the Ubuntu community, The Official Ubuntu Server Book covers all you need to know to make the most of Ubuntu Server, whether you 're a beginner or a battle-hardened senior system administrator. The authors cover Ubuntu Server from start to finish: installation, basic administration and monitoring, security, backup, troubleshooting, system rescue, and much more. They walk through deploying each of the most common server applications, from file and print services to state-of-the-art, cost-saving virtualization. In addition, you 'Il learn how to Make the most of Ubuntu Server 's latest, most powerful technologies Discover easy, fast ways to perform key administration tasks Automate Ubuntu installs, no matter how many

boot Mastering NetScaler VPX<sup>™</sup> IBM Redbooks PCMag.com is a leading authority on technology, delivering Labs-based, independent reviews of the latest products and practical solutions help you make better buying decisions and get more from technology. Microsoft SQL Server 2019: A Beginner's Guide, Seventh Edition IBM Redbooks This IBM® Redbooks® publication is a guide

servers you 're installing Quickly set up

server with Ubuntu's built-in and

low-cost web servers and email Protect your

optional security tools Minimize downtime

with fault tolerance and clustering Master

proven, step-by-step server and network

rescuing an Ubuntu server that won 't

troubleshooting techniques Walk through

appropriate. What you will learnGet a standard This book provides an introduction to artificial intelligence (AI) and deep learning (DL), IBM PowerAI, and components of IBM PowerAI, deploying IBM PowerAI, guidelines for working with data and creating models, an introduction to IBM SpectrumTM Conductor Deep Learning Impact (DLI), and case scenarios. IBM PowerAI started as a package of software distributions of many of the major DL software frameworks for model training, such as TensorFlow, Caffe, Torch, Theano, and the associated libraries, such as CUDA Deep Neural Network (cuDNN). The IBM PowerAI software is optimized for performance by using the IBM Power SystemsTM servers that are integrated with NVLink. The AI stack foundation starts with servers with accelerators, graphical processing unit (GPU) accelerators are well-suited for the compute-intensive nature of DL training, and servers with the highest CPU to GPU bandwidth, such as IBM Power Systems servers, enable the high-performance data transfer that is required for larger and more complex DL models. This publication targets technical readers, including developers, IT specialists, systems architects, brand specialist, sales team, and anyone looking for a guide about how to understand the IBM PowerAI Deep Learning architecture, framework configuration, application and workload configuration, and user infrastructure. Beginning Red Hat Linux 9 IBM Redbooks An efficiently performing Server is a key for success in any visualization application. This book acts as a step-by-step guide for implementing Tableau Server. It provides A-Z details, from Installation, Managing Content, Security to Branding and much more. It also gives you a good insight into command line utilities. The book provides plenty of exercises which help in understanding and practicing the concepts. Each chapter is accompanied with step-by-step exercises. Who needs this book? This book is for professionals who want to learn about implementing Tableau Server in a business environment. It is useful for Tableau Server administrators, Site Administrators, Developers and Analysts. About this book Chapter 1. Overview This Chapter provides an overview of Tableau environment, Tableau desktop and Tableau Server. Chapter2. Installing Tableau Server This chapter will help you in installing the Tableau Server on a single machine and in a distributed environment. Chapter 3. Tableau Server Workspace In this chapter learn all the aspects of Tableau Server User interface. Chapter 4. Security This chapter deals with securing the Tableau server environment. Chapter 5. Managing Sites This chapter provides details on how to create and maintain a Site in Tableau. Chapter6. Branding This chapter provides information on how to change the look and feel of the Tableau Server interface. Chapter7. Performance and Monitoring This chapter provides tips on how to improve performance and monitoring of the server. Chapter8. Backup and Restore This chapter provides details on taking server backup and restoring the server in case of system failure. Chapter9. Log files This chapter provides details on all the types of log files in Tableau. Chapter 10. Command Line Utilities This chapter provides details on how to use command line utilities viz. tabcmd and tabadmin to manage the server. Chapter11. Javascript API This chapter provides details on how to use javascript API.

about the IBM PowerAI Deep Learning solution.

Chapter 12. Managing Content This chapter provides details on how to create users, Projects, and Groups. It also details on publishing and securing views. This chapter also provide an overview of web authoring in Tableau. How to use this Book This book gives all the concepts related to Tableau Server. To recreate scenarios presented in this book, use Tableau Server or Tableau Online. A two-week trial version of Tableau Server can be downloaded from http:

//www.tableau.com/products/ The book also makes use of Tableau desktop. Tableau desktop is used to publish data sources and views on the server. Download Tableau desktop from http: //www.tableau.com/products/ To gain detailed understanding of designing visualization using Tableau desktop, visit http:

//www.tableau.com/learn/training for free online videos provided by Tableau. You can also refer my book Tableau 10 for Beginners, available on Amazon.

## Apache eBookFrenzy

Learn how to deploy and configure all the available Citrix NetScaler features with the best practices and techniques you need to know About This Book Implement and configure all the available NetScaler Application Delivery features and monitor NetScaler VPX performance in your environment Packed with real-word NetScaler deployment scenarios to help you see the configuration principles in action Integrate NetScaler with other Citrix technologies, including CloudBridge, Application Delivery Controller, HDX Insight, and Command Center Who This Book Is For If you're an administrator with prior experience using NetScaler then you have everything you need to make the most of this book. What You Will Learn Configure the more commonly used NetScaler VPX features such as basic load balancing, authentication, NetScaler Gateway, and StoreFront Configure the AppExpert features such as Responder, Rewrite, AppExpert templates, parsing HTTP, TCP, and UDP data Integrate NetScaler with other Citrix technologies such as CloudBridge, Insight Center, and Command Center Optimize traffic using caching, front-end optimization, and compression Dive deep in the security, caching, and compression enhancements Protect your environment with AAA and Application Firewall, or from HTTP DDoS attacks Troubleshoot an environment using tools such as TaaS and WireShark In Detail Citrix NetScaler is one of the best Application Delivery Controller products in the world. The Application Delivery Controllers are commonly used for load balancing purposes, to optimize traffic, and to perform extra security settings. This book will give you an insight into all the available features that the Citrix NetScaler appliance has to offer. The book will start with the commonly used NetScaler VPX features, such as load balancing and NetScaler Gateway functionality. Next, we cover features such as Responder, Rewrite, and the AppExpert

templates, and how to configure these features. comprehensive documentation in the IBM Systems After that, you will learn more about the other available Citrix technologies that can interact with Citrix NetScaler. We also cover troubleshooting, optimizing traffic, caching, performing protection using Application Firewall, and denying HTTP DDoS attacks for web services. Finally, we will demonstrate the different configuration principles real-world Citrix NetScaler deployment scenarios. Style and approach This easy-to-follow guide explains as much as possible about each feature interface makes it every bit as accessible as other and its configuration. Each topic is explained sequentially in the process of configuring and deploying the feature.

Metadata Management with IBM

InfoSphere Information Server Apress In this IBM® Redbooks® publication, we focus on, and provide an overview of, the high availability and Enterprise Replication features of IBM Informix® 11.70. Informix provides solutions for making data highly available in the MACH11 cluster. The components of the MACH11 cluster include High Availability Data Replication (HDR), Shared Disk Secondary (SDS), and Remote Secondary Standby (RSS) servers. Enterprise Replication (ER) provides a means of selectively replicating data between systems in near real time. The Informix Flexible Grid eliminates the administrative complexity of ER. Flexible Grid provides the ability to automatically create database objects, such as tables, indexes, and stored procedures, on all nodes within the grid as a single operation. These enhanced Enterprise Replication features provide solutions for those customers requiring reliable and quick dissemination of data across a global organization. There is also enhanced capability for customers requiring High Availability Disaster Recovery, in the form of the ability to resend primary server indexes to secondary servers without requiring a rebuild of the index on the primary server. Capabilities such as these enable faster, easier, and more reliable distribution and high availability of data, resulting in improved access and use throughout the enterprise. PC Mag Packt Publishing Ltd IBM® Systems Director is a platform management foundation that streamlines the way that physical and virtual systems are managed. Using industry standards, IBM Systems Director supports multiple operating systems and virtualization technologies. This paper provides guidance and preferred practices about how to install and configure IBM Systems Director Version 6.3. Also, installation guidance, fundamental topics, such as discovery and inventory, and more advanced topics, such as troubleshooting and automation, are covered. This paper is meant to be a partner to the

Director Information Center. This paper is aimed at IT specialists who are planning to install and configure IBM Systems Director on Microsoft Windows, Linux, or IBM AIX®. Implementing an IBM High-Performance Computing Solution on IBM POWER8 IBM Redbooks

What is this book about? Red Hat Linux 9 is a powerful, flexible open source operating system. Its popularity is growing, both in home use and in corporate environments of all sizes. Its user operating systems, and its open source pedigree opens the doors to a mind-blowing amount of free software. This book guides you through that difficult time that comes just after you've installed a new operating system, by giving you the confidence to open your wings and fly with it. We'll take you through the installation, we'll get you working, and by the end of the book you'll have a well-configured, stable, secure operating system and a world of possibilities. What does this book cover? In this book, you will learn how to Install Red Hat Linux 9 using the included 2 CD-ROM distribution from Red Hat Use Red Hat Linux 9 to connect to networks, printers, and the Internet Get working — using Office applications, Web browsers, multimedia applications, and so on Get the most from Linux — by understanding Linux's powerful file system and command line interfaces Set up and configure a Web server, a mail server, a file server, and various other types of servers Secure your machine against unauthorized use — both from the Internet and from internal threats Modify your machine to suit the way you work — installing software to create a tailored working environment Who is this book for? This book is for you if you're using (or planning to use) the Red Hat Linux operating system for the first time. It offers the simple, plain-speaking guidance you need as you begin to explore the vast potential of open source software. The book assumes that you're familiar with using Microsoft Windows, and aims to help you make the jump from Windows to Linux by introducing it in those terms. No previous knowledge of Linux is assumed. IBM Systems Director 6.3 Best Practices: Installation and Configuration

IBM.Com/Redbooks

Fedora 31 Essentials is designed to provide detailed information on the installation, use and administration of the Fedora 31 distribution. For beginners, the book covers topics such as operating system installation, the basics of the GNOME desktop environment, configuring email and web servers and installing packages and system updates using App Streams. Additional installation topics such as dual booting with Microsoft Windows are also covered, together with all important security topics such as configuring a firewall and user and group administration. For the experienced user, topics such as remote desktop access, the Cockpit web interface, logical volume management (LVM), disk partitioning, swap management, KVM virtualization, Secure Shell (SSH), Linux Containers and file sharing using both Samba and NFS are covered in detail to provide a

thorough overview of this enterprise class operating system.

PC Mag "O'Reilly Media, Inc."

This IBM® RedpaperTM publication will guide the user through the installation, configuration, and administration of IBM Communications Server for Data Center Deployment V7.0. It is not intended to be all-inclusive. Rather, it builds on previous publications referenced throughout the document. The focus is on the consolidation of Systems Network Architecture (SNA) resources, key features and functions available in IBM Communications Server for Data Center Deployment, and the Web Administration package specific to the Linux platform.

<u>The Official Ubuntu Server Book</u> Pearson Education

Your one-stop reference for Windows Server 2019 and PowerShell know-how Windows Server 2019 & PowerShell All-in-One For Dummies offers a single reference to help you build and expand your knowledge of all things Windows Server, including the all-important PowerShell framework. Written by an information security pro and professor who trains aspiring system administrators, this book covers the broad range of topics a system administrator needs to know to run Windows Server 2019, including how to install, configure, and secure a system. This book includes coverage of: Installing & Setting Up Windows Server Configuring Windows Server 2019 Administering Windows Server 2019 Configuring **Networking Managing Security Working** with Windows PowerShell Installing and Administering Hyper-V Installing, Configuring, and Using Containers If you ' re a budding or experienced system administrator looking to build or expand your knowledge of Windows Server, this book has you covered.

IBM PowerAI: Deep Learning Unleashed on IBM Power Systems Servers McGraw Hill Professional For more than 50 years, IBM® mainframes have supported an extraordinary portion of the world's computing work, providing centralized corporate databases and mission-critical enterprise-wide applications. IBM z SystemsTM platform, the latest generation of the IBM distinguished family of mainframe systems, has come a long way from its IBM System/360 heritage. Likewise, its IBM z/OS® operating system is far superior to its predecessors in providing, among many other capabilities, world-class and state-of-the-art support for the TCP/IP protocol suite. TCP/IP is a large and evolving collection of communication protocols managed by the Internet Engineering Task Force (IETF), an open, volunteer organization. Because of its openness, the TCP/IP protocol suite has become the foundation for the set of technologies that form the basis of the Internet. The convergence of IBM mainframe capabilities with Internet technology, connectivity, and standards (particularly TCP/IP) is dramatically changing the face of information

technology and driving requirements for even more secure, scalable, and highly available mainframe TCP/IP implementations. The IBM z/OS Communications Server TCP/IP Implementation series provides understandable, step-by-step guidance for enabling the most commonly used and important functions of z/OS Communications Server TCP/IP. This IBM Redbooks® publication is for people who install and support z/OS Communications Server. It starts with a discussion of virtual IP addressing (VIPA) for high-availability, with and without a dynamic routing protocol. It describes several workload balancing approaches with the z/OS Communications Server. It also explains optimized sysplex distributor intra-sysplex load balancing. This function represents improved application support using optimized local connections together with weight values from extended Workload Manager (WLM) interfaces. Finally, this book highlights important tuning parameters and suggests parameter values to maximize performance in many client installations. PC Magazine IBM Redbooks IBM® FlashSystem 9100 combines the performance of flash and Non-Volatile Memory Express (NVMe) with the reliability and innovation of IBM FlashCore® technology and the rich features of IBM SpectrumTM Virtualize — all in a powerful 2U storage system. Providing intensive data driven multi-cloud storage capacity, FlashSystem 9100 is deeply integrated with the software-defined capabilities of IBM Spectrum StorageTM, which allows you to easily add the multi-cloud solutions that best support your business. In this IBM Redbooks® publication, we discuss the product's features and planning steps, architecture, installation, configuration, and hints and tips.